## **About Event Replicator Administration**

Event Replicator Administration is a web-based graphical user interface (GUI) you can use to perform administrative tasks for the Event Replicator for Adabas. It is a subproduct of Adabas Manager. Adabas Manager handles user sessions and transforms user/browser interaction into requests to specific agents created for the Event Replicator for Adabas that implement Event Replicator for Adabas administrative tasks. Adabas Manager then forwards agent replies as HTML pages to the browser.

## **Note:**

If you close the browser window in which the Adabas Manager is running or switch to another URL, you will also terminate the session with Event Replicator Administration.

The Event Replicator Administration area in the Adabas Manager includes two types of management:

- Adabas database management is provided by Adabas Manager Standard Edition.
- Event Replicator Server management is provided by Event Replicator Administration.

Using these management areas, you can manage the Adabas databases and Event Replicator Servers used by the Event Replicator for Adabas.

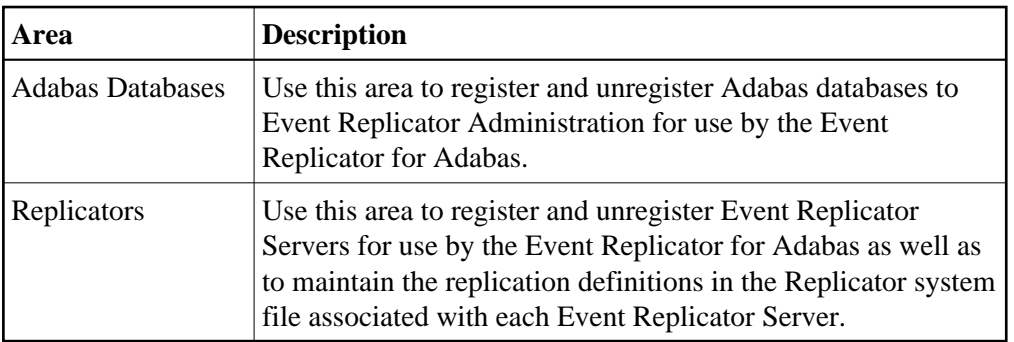

Event Replicator Administration and Adabas Manager Enterprise Edition can be used in parallel. When Event Replicator Administration has not been installed with Adabas Manager, you can add it to the Adabas Manager installation by selecting **Add or Remove Programs** from the Windows Control Panel or as part of the ginfix installation procedure.